## LABORATORIO DE ESTRUCTURA DE DATOS Y ALGORITMOS **CURSO 2009**

# **INFORMACIÓN GENERAL**

## Índice

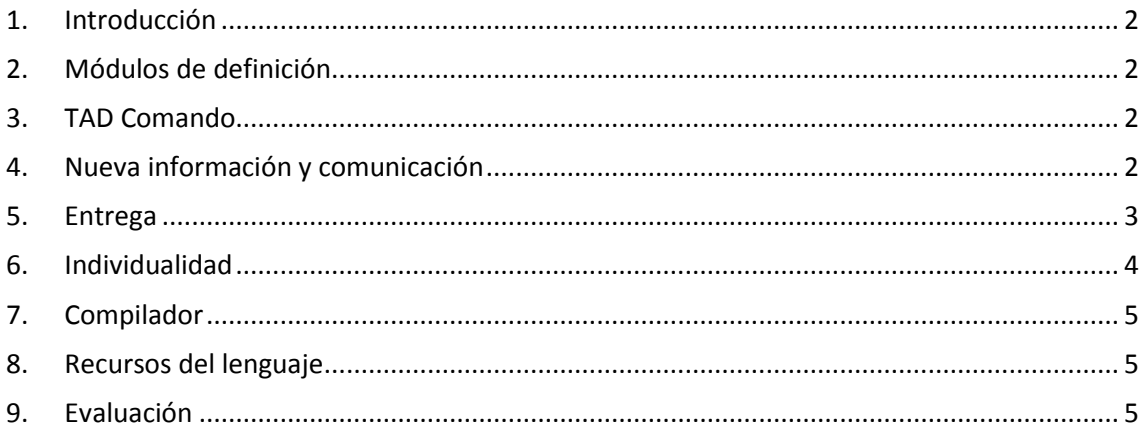

## <span id="page-1-0"></span>**1. Introducción**

En este documento se describen las normas de funcionamiento del laboratorio en cuanto a individualidad, entregas, compilador, evaluación, etc.

## <span id="page-1-1"></span>**2. Módulos de definición**

El estudiante debe obtener los archivos correspondientes a los módulos de definición (*\*.hh*) en un archivo *rar* desde la sección Laboratorio del sitio *web* del curso:

<http://www.fing.edu.uy/tecnoinf/cursos/eda/material.htm>

**Los módulos de definición no se pueden modificar.** Tenga en cuenta que para el proceso de corrección se utilizaran los archivos *\*.hh* publicados.

Las funciones, procedimientos y tipos de datos de los módulos de implementación deben coincidir con las definiciones correspondientes que se encuentran en los módulos de definición tal como aparecen descriptos en estos.

## <span id="page-1-2"></span>**3. TAD Comando**

El estudiante puede obtener el archivo correspondiente al módulo COMANDO compilado (\*.o) que procesa la entrada de los comandos y sus parámetros, en un archivo *rar* desde la sección Laboratorio del sitio *web* del curso.

Este módulo se entrega ya compilado, es decir, pronto para ser linkeditado con los restantes módulos del laboratorio.

## <span id="page-1-3"></span>**4. Nueva información y comunicación**

En caso de ser necesario se publicaran documentos con los agregados y/o correcciones al laboratorio que puedan surgir con el avance del curso.

Toda publicación de nueva información se realizara en la sección Laboratorio del sitio *web* del curso, y será debidamente avisada en las clases teóricas y prácticas del curso.

\_\_\_\_\_\_\_\_\_\_\_\_\_\_\_\_\_\_\_\_\_\_\_\_\_\_\_\_\_\_\_\_\_\_\_\_\_\_\_\_\_\_\_\_\_\_\_\_\_\_\_\_\_\_\_\_\_\_\_\_\_\_\_\_\_\_\_\_\_\_\_\_\_\_\_\_\_\_\_\_\_\_\_\_\_

## <span id="page-2-0"></span>**5. Entrega**

El laboratorio será realizado en dos etapas y en cada una de estas etapas el estudiante deberá realizar una entrega.

#### *5.1. Primera Entrega*

En la primera entrega el estudiante deberá realizar la implementación de los siguientes módulos:

- *Archivo.cc*
- *ConjArch.cc*
- *Listanom.cc*
- *Directorio.cc*

y del programa principal *SIMEXP.cc.*

Para esta primera entrega se considera que el Sistema de Archivos y Carpetas está formado por un único *directorio*, que es el *directorio RAIZ*. Por este motivo, el módulo de definición *Directorio.hh* contiene únicamente funcionalidades para trabajar con este *directorio*. Es decir, que los comandos PWD, CD, MKDIR, RMDIR, BOUND, UNBOUND, DIR, RECDIR, COPY y PASTE **no** deberán implementarse en esta primera entrega.

De la misma manera los comandos sobre *archivos* UNDELETE y RECENT **tampoco** deberán implementarse en esta primera entrega.

Todos los demás comando **deberán** implementarse. Se debe tener en cuenta que los comandos IL y PASTELINES tienen controles que no tiene sentido que sean implementados en la primer entrega. Estos son controles referidos a la cota de los *ancestros.*

Para cada módulo se deberá implementar el tipo de datos necesario para la representación así como las operaciones definidas en el mismo.

El comportamiento de entrada y salida debe ser exactamente igual al descrito en la letra del laboratorio. **No debe cambiarse la sintaxis de los comandos ni de las respuestas a los mismos**. Téngase en cuenta que esto será considerado en la evaluación, como un factor crítico para la aprobación del laboratorio.

#### **No se puede realizar módulos adicionales a los solicitados.**

También se podrá entregar un archivo de texto con los comentarios que el estudiante crea necesarios. Este archivo deberá llamarse **leame.txt**.

*El estudiante que no respete algunas de las indicaciones anteriores asume el riesgo de que su trabajo no sea (o no pueda ser) corregido y que en consecuencia se invalide la entrega, con la consiguiente pérdida del curso.*

#### *5.2. Plazo de las entregas*

Los plazos para las entregas son los siguientes:

 Primer entrega: hasta el **domingo 11 de Octubre hasta las 22 horas.**, a la casilla de correo [obligatorioeda@gmail.com,](mailto:obligatorioeda@gmail.com) indicando en el asunto: **"Entrega 1 - Grupo XX"** (donde XX es el numero de grupo).

\_\_\_\_\_\_\_\_\_\_\_\_\_\_\_\_\_\_\_\_\_\_\_\_\_\_\_\_\_\_\_\_\_\_\_\_\_\_\_\_\_\_\_\_\_\_\_\_\_\_\_\_\_\_\_\_\_\_\_\_\_\_\_\_\_\_\_\_\_\_\_\_\_\_\_\_\_\_\_\_\_\_\_\_\_

Segunda entrega: **se informará oportunamente.**

#### UNIVERSIDAD DE LA REPUBLICA | ADMINISTRACIÓN NACIONAL DE LA EDUCACIÓN PÚBLICA FACULTAD DE INGENIERÍA | CONSEJO DE EDUCACIÓN TÉCNICO PROFESIONAL

**IMPORTANTE:** El mail debe contener un archivo **tarea1.zip** (u otro formato de compresión, tar, tgz. tar.gz, 7z, rar, arj, etc). Este archivo debe contener UNICAMENTE el código generado por ustedes, es decir los \*.cc o \*.cpp NO entregar ni .exe, ni .o, ni nada mas, y opcionalmente un archivo *leame.txt*, con alguna puntualización sobre su entrega, si algo anda mal, en que situaciones, lo que deseen aclarar.

**Los trabajos deberán ser entregados dentro de los plazos indicados anteriormente. No se aceptaran entregas de trabajos fuera de fecha y hora. La no entrega o la entrega fuera de los plazos estipulados, implica la pérdida del curso.**

Se recomienda que el estudiante no deje pasar el tiempo dado que el laboratorio le requerirá una dedicación sostenida desde el momento de su publicación hasta las fechas en que se deben realizar las entregas.

#### *5.3. Identificación de los archivos de las entregas*

Cada uno de los archivos a entregar debe contener en la primera línea del archivo un comentario con los números de cédula de los estudiantes **sin el guión y sin dígito de verificación**. Por ejemplo, si un estudiante de nombre Santiago Chalar tiene número de cédula 1.111.111-1 y su compañero Carlos Gardel con cédula 2.222.222-2, conforman el grupo XX – donde XX es el número de grupo- deberá escribir en las primeras líneas de cada uno de los archivos entregados, el siguiente comentario:

 $/*$  Grupo: xx  $*/$ /\* Santiago Chalar 1111111 \*/ /\* Carlos Gardel 2222222 \*/

## <span id="page-3-0"></span>**6. Individualidad**

El laboratorio se realizara en grupos de 2 integrantes.

Los estudiantes pueden estudiar en grupo y consultarse mutuamente, pero **NO** pueden realizar las tareas de *codificación, tipeo, compilación y depuración* del programa con otros estudiantes (salvo el caso que realicen la tarea de a dos personas, esos estudiantes solo podrán codificar, compilar y depurar el programa solamente con su compañero/a de grupo).

No existirán instancias en el curso para reclamos frente a la detección por parte de los docentes de trabajos de laboratorio no individuales, independientemente de las causas que pudiesen originar la no individualidad – a modo de ejemplo y sin ser exhaustivos: perder el código, olvidarse del código en lugares accesibles a otros estudiantes, prestar el código o dejar que el mismo sea copiado por otros estudiantes, enviarse código por mail, utilización de código de tareas anteriores, etc.), es decir, que se considera a cada estudiante o grupo de 2 personas **RESPONSABLE DE SU TRABAJO DE LABORATORIO Y DE QUE EL MISMO SEA INDIVIDUAL.**

Los trabajos de laboratorio que a juicio de los docentes no sean individuales **serán eliminados, con la consiguiente pérdida del curso**, para **todos** los involucrados.

Así mismo **se prohíbe el envío de código al grupo de noticias del curso**, dado que el mismo, será considerado como una forma de compartir código y será sancionado de la manera más severa posible.

\_\_\_\_\_\_\_\_\_\_\_\_\_\_\_\_\_\_\_\_\_\_\_\_\_\_\_\_\_\_\_\_\_\_\_\_\_\_\_\_\_\_\_\_\_\_\_\_\_\_\_\_\_\_\_\_\_\_\_\_\_\_\_\_\_\_\_\_\_\_\_\_\_\_\_\_\_\_\_\_\_\_\_\_\_

## <span id="page-4-0"></span>**7. Compilador**

**Todo los módulos entregados deben compilar y linkeditar en el ambiente CygWin (GCC versión 3.4.4)**. El mismo se puede obtener del sitio *web* <http://cygwin.com/> **De no ser así el trabajo será eliminado, con la consiguiente pérdida del curso.**

## <span id="page-4-1"></span>**8. Recursos del lenguaje**

Se podrán utilizar todas las herramientas del lenguaje  $c/c++$  que sean vistas en el curos, tanto en el teórico como en el práctico:

- Operadores new y delete.
- Pasaje de parámetros por referencia (uso de &).
- $\bullet$  Declaración de tipos como en  $c++$  para registros y enumerados.
- Sobrecarga de funciones.
- Uso de cin y cout.
- Uso del tipo bool predefinido en c++.

## <span id="page-4-2"></span>**9. Evaluación**

Se evaluará positivamente:

- Modularidad y estructuración del código.
- Cantidad y calidad de los comentarios.
- Claridad en el código.
- Uso de estructuras de datos adecuadas al problema.
- Nombre de las variables y constantes acordes a la función que desempeñan en el programa.

Se penalizará fuertemente:

- Uso de programación no estructurada, es decir uso de *goto* y *exit*.
- Uso de variables globales dentro de funciones o procedimientos.
- Programas que funcionen incorrectamente.

El simulador de Sistemas de Archivos y Carpetas se evaluará con los ejemplos presentados en la letra del laboratorio, así como también con otros casos de prueba. En todos los casos el programa deberá funcionar correctamente de acuerdo a la especificación proporcionada.

Se recomienda que los programas sean probados en maquinas que dispongan Sistemas Operativos con tecnología NT (Windows NT, 2000 y XP) debido a que diversos errores de programación (esencialmente en el manejo de memoria) que ocurren en tiempo de ejecución pueden no percibirse en otros Sistemas Operativos (por ejemplo Windows 98).

Por último se recomienda que el estudiante tenga presente que: **la entrega de módulos y/o programas que, como mínimo, no compilen o linkediten, o cuya salida, en cuanto a su resultado, no sea exactamente idéntica a la de los ejemplos presentados en la letra del laboratorio, serán eliminados, con la consiguiente pérdida del curso.**

\_\_\_\_\_\_\_\_\_\_\_\_\_\_\_\_\_\_\_\_\_\_\_\_\_\_\_\_\_\_\_\_\_\_\_\_\_\_\_\_\_\_\_\_\_\_\_\_\_\_\_\_\_\_\_\_\_\_\_\_\_\_\_\_\_\_\_\_\_\_\_\_\_\_\_\_\_\_\_\_\_\_\_\_\_